# Zend Filter: A Secure Man's Best Friend by Aaron Saray

## Why Trust This Guy?

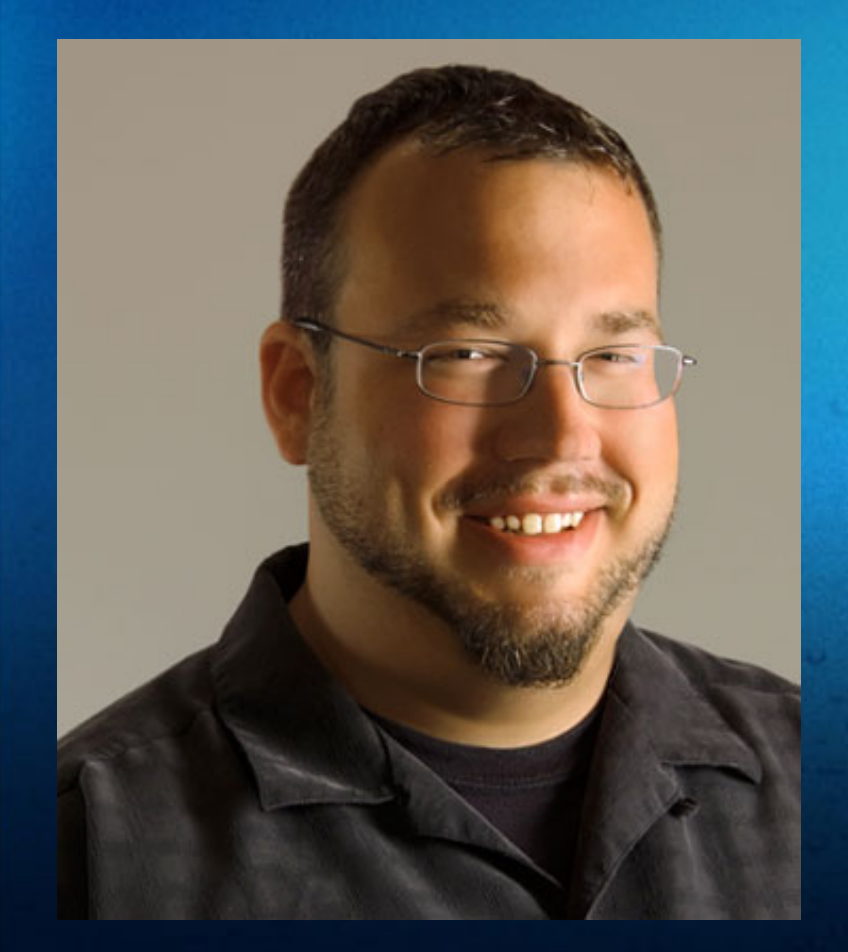

- Programmer for nearly 2 decades (can you say Commodore 64?)
- Web Developer for 11 / PHP for a decade
- "Professional PHP Design Patterns"
	- Wrox Publishing
- Milwaukee PHP Users Group / MWDM
- Cuz I said so

#### What is a Secure Man?

#### A secure man can admit to owning this:

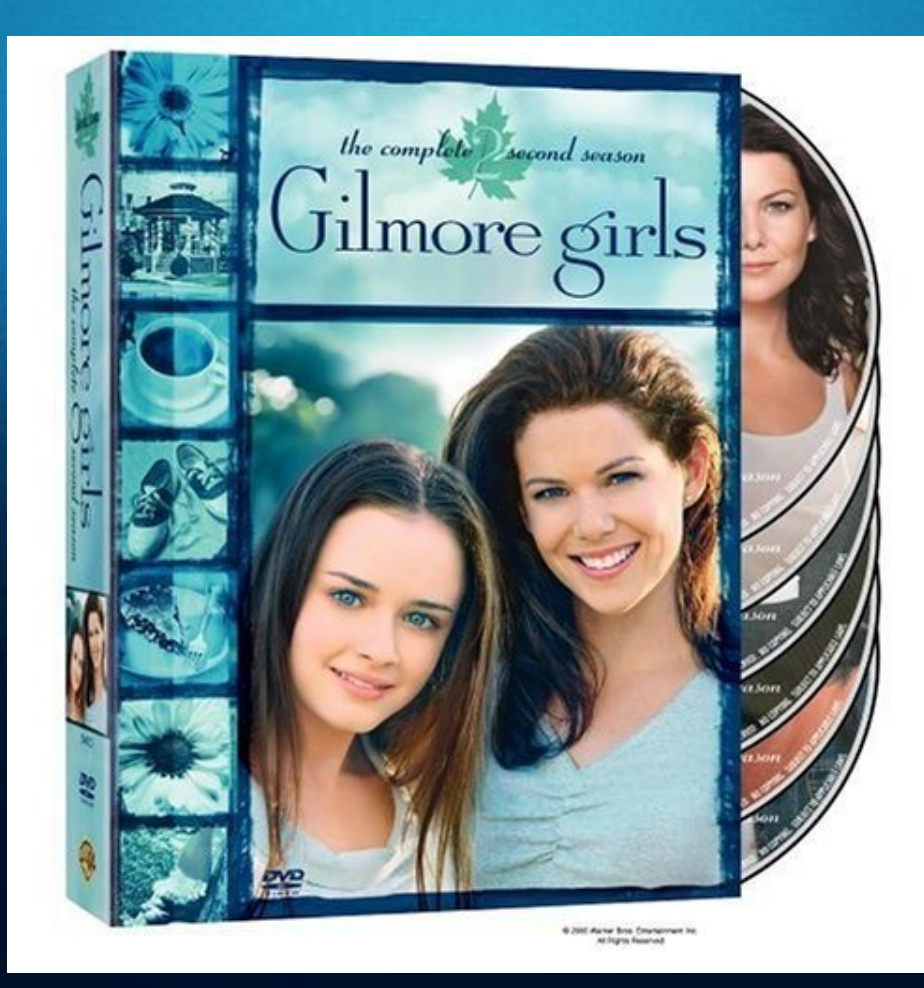

## Real Security

#### Filtering data!!

● User Input ● System Output Server Requests

The Point: Filter out "Bad" things

### But what is bad?

● Bad is complex ● Bad is unexpected ● Bad is malicious ● Bad is "the old version" ● Bad is placeholders ● Bad isn't always bad

## Why Filter?

● Filter anything that would adversely effect ○ security ■ **xss** ○ performance ○ business logic ■ dashes instead of dots ● Design Patterns: ○ filter is like decorate

## What Does PHP Provide?

The Filter extensions (enabled by default since PHP 5.2.0)

Two filter types:

- Validate filters (referred to as Validators in ZF)
- Sanitize filters (removes unwanted data, Filters in ZF)

#### Some Useful/Notable Standard Filters

● FILTER\_VALIDATE\_EMAIL ○ duh

● FILTER\_VALIDATE\_IP o has flags for IPv4, IPv6, private/reserved ranges

● FILTER\_VALIDATE\_URL ○ according to RFC2396

● FILTER\_SANITIZE\_MAGIC\_QUOTES ○ applies addslashes()

## Example:

 $SuserEmail = "somcone@somewhere.com|oopsies";$ \$filteredEmail = filter\_var(\$userEmail, FILTER\_SANITIZE\_EMAIL); print \$filteredEmail;

//output: someone@somewhere.com

Many more - check out<http://php.net/filter>

### Getting into Zend Framework

● Using Zend Framework 1.11.9 for this presentation

● Get your own copy at <http://framework.zend.com/download/latest>

● Programmers are lazy - ZF from now on

#### What are Filters in relation to ZF?

● Zend Framework Filters are most akin to sanitize filters in PHP • The core class is Zend Filter ● Filter Classes implement Zend\_Filter\_Interface ○ primarily expose a filter() method ● Filters are built to be chained ● Three main ways to use ZF Filters...

## Using ZF Filters: Zend\_Form

 $\{$ 

}

class Application\_Form\_Signup extends Zend\_Form

```
 public function init()
\left\{\begin{array}{c} \end{array}\right. $this->addElement('text', 'email', array(
              'label' =>'Email Address',
              'required' =>true,
              'filters' =>array('StringTrim', 'StringToLower'),
              'validators'=>array(
                   'EmailAddress',
                   array('StringLength', false, array(1, 250))
              ),
         ));
          $this->addElement('submit', 'submitbutton', array(
              'ignore'=>true,
              'label'=>'Sign Up Now',
         ));
 }
```
## Using ZF Filters: Creating new instance

\$filter = new Zend\_Filter\_Int();  $$value = "6 fish";$ echo \$filter->filter(\$value);

//output: 6

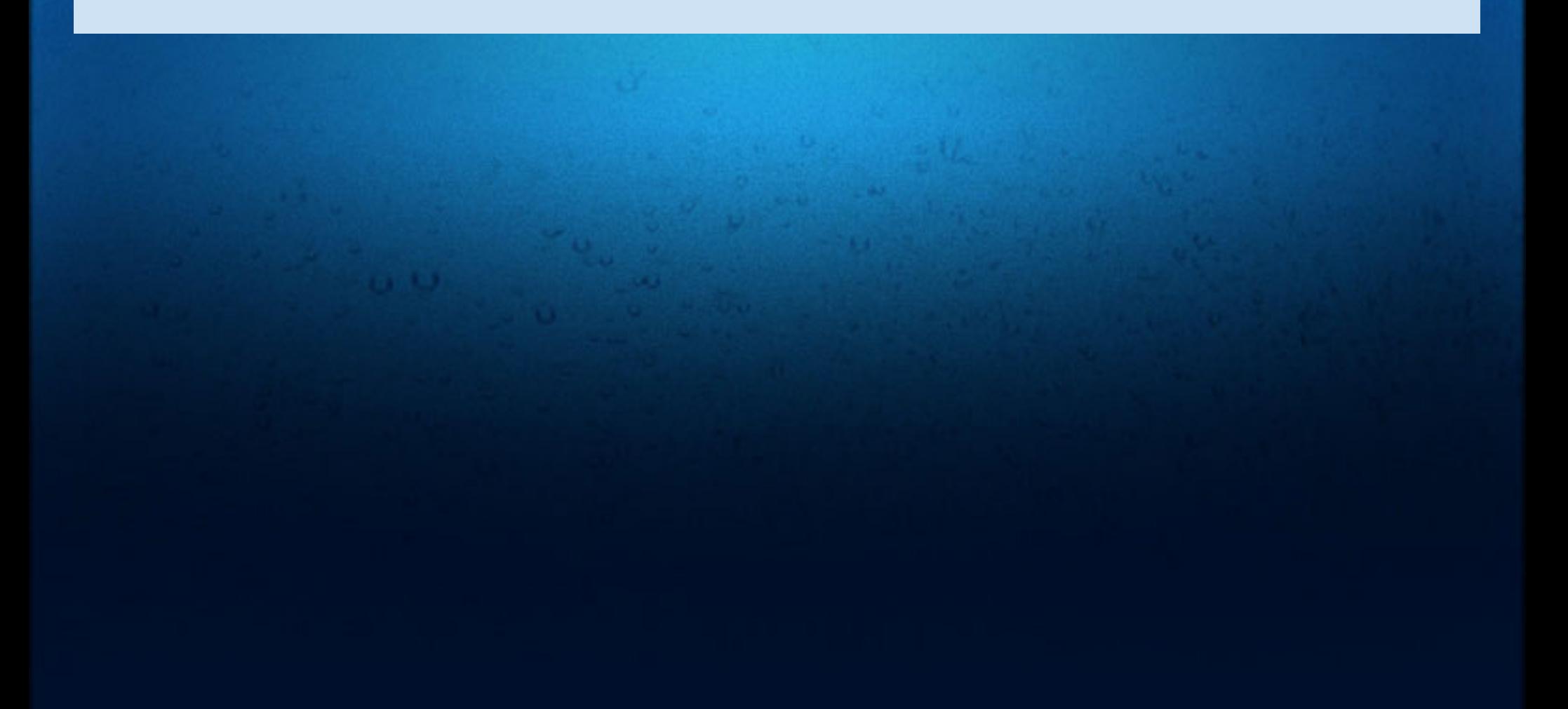

## Using ZF Filters: staticFilter() method

echo Zend Filter::filterStatic('/var/www/ohhai.gif', 'BaseName');

//output: ohhai.gif

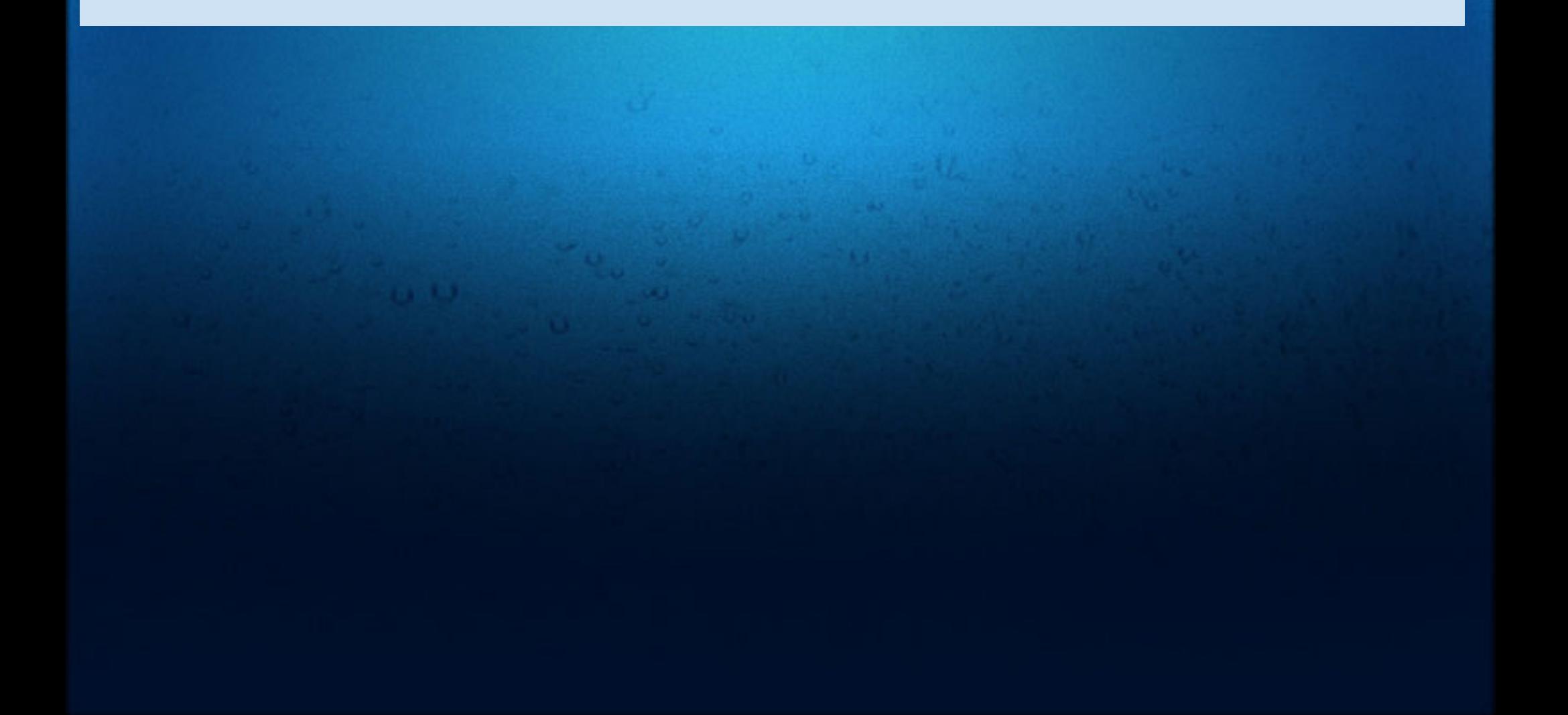

#### What's in the box?

• ZF comes with a set of standard filters

● Check them out here: [http://framework.zend.com/manual/en/zend.](http://framework.zend.com/manual/en/zend.filter.set.html) [filter.set.html](http://framework.zend.com/manual/en/zend.filter.set.html)

● Or for the more curious, check out the classes: ○ library/Zend/Filter

#### Some notable filters included in ZF:

● Zend\_Filter\_Compress ○ compress/decompress ○ various algorithms • Zend Filter Digits ○ Filters for Digits - unicode regular expression ● Zend\_Filter\_Encrypt ○ Super easy way to handle MCrypt ● Zend\_Filter\_LocalizedToNormalized ○ Think \$, date/time

#### even more notable filters included in ZF:

● Zend\_Filter\_HtmlEntities ○ converts your code into a pancake ● Zend\_Filter\_StringToLower ○ useful for cases like email addresses • Zend Filter StringTrim ○ useful for forms to filter input fields of trailing spaces

## Additional parts from Zend\_Filter

Unfortunately, these are out of scope of this initial presentation:

● Chaining ○ Connecting many filters together ○ Changing order filters are applied • Zend Filter Input ○ build complex set of filters/validators as parameters ○ apply all of them to input/array ● Zend\_Filter\_Inflector ○ build filter workflow on patterned strings ○ patterns similar to ZF router route string format

### Real Life Time

• Problem: I need HTML input/output for my application. I'm using something snazzy like TinyMCE.

● Caveats:

○ Must allow some whitelisted html through

○ Must not allow for the hax0ring

● Initial findings:

- HtmlEntities is somewhat helpful
	- **Performance Pretty hammerish**
- StripTags is somewhat helpful
	- not precise enough

## HTML Purifier

● I think HTML Purifier will solve my problem ○ http://htmlpurifier.org ● I want to use it in my ZF projects going forward ● I want it to be part of my "library" folder ● I want to do it the ZF way ○ Create an input filter with a Zend\_Filter\_Interface class

## Add it to the Library

- 四 cache ь
- docs ь
- library 〔典 4
	- ⊿  $\sqrt{2}$ # htmlpurifier-4.3.0
		- ( HTMLPurifier ь
		- HTMLPurifier.auto.php p ь
		- P HTMLPurifier.autoload.php ь
		- P HTMLPurifier.func.php ь
		- HTMLPurifier.includes.php |p'
		- HTMLPurifier.kses.php P) Ь
		- HTMLPurifier.path.php P)
		- **P** HTMLPurifier.php
		- $\mathbf{P}$ HTMLPurifier.safe-includes.php

∈≢атот

● Download it • Add it to your library ○ I name mine by version

## Basic Configuration

require\_once 'htmlpurifier-4.3.0/HTMLPurifier.auto.php'; \$config = HTMLPurifier\_Config::createDefault(); \$config->set('Cache.SerializerPath', '/path/to/cache'); \$purifier = new HTMLPurifier(\$config); \$dirtyHTML = '<a href="/bar" onclick="alert('pwnd')">foo</a>'; echo \$purifier->purify(\$dirtyHtml);

#### Output: <a href="/bar">foo</a>

## Create ZF Filter

• Create application/filters directory • Register it in your bootstrap.php file with autoloader ○ So you can create new instances ○ Not necessary with forms ● Add it to your form definitions ○ So they can find it during filter stage ● Write filter

### Add it to your Bootstrap Autoloader

protected function \_initResources()

{

}

```
 $loader = $this->getResourceLoader();
 $loader->addResourceType('filter', 'filters', 'Filter');
```
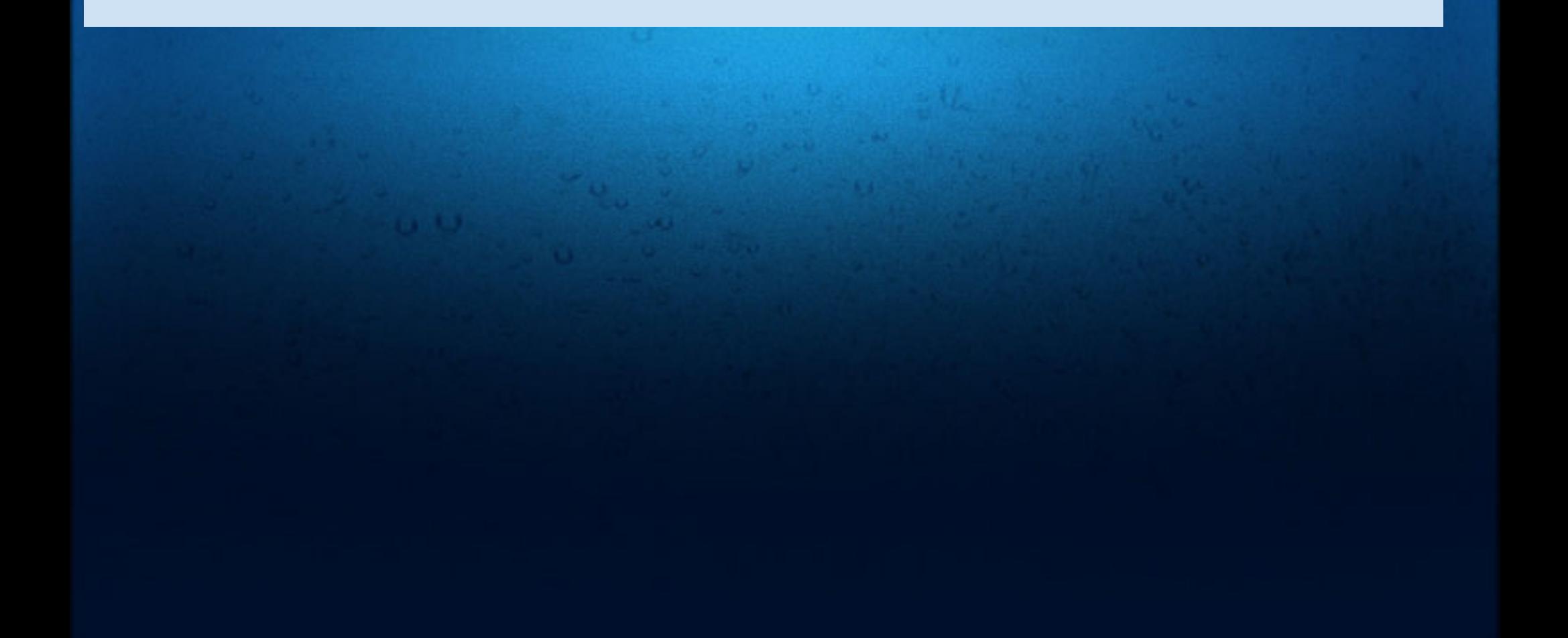

## Add it to your Form Class

```
<snippy> 
public function init()
{
     $this->addElementPrefixPath(
        'Application Filter',
        APPLICATION_PATH . '/filters/', 
         'filter'
       );
</end snippy>
```
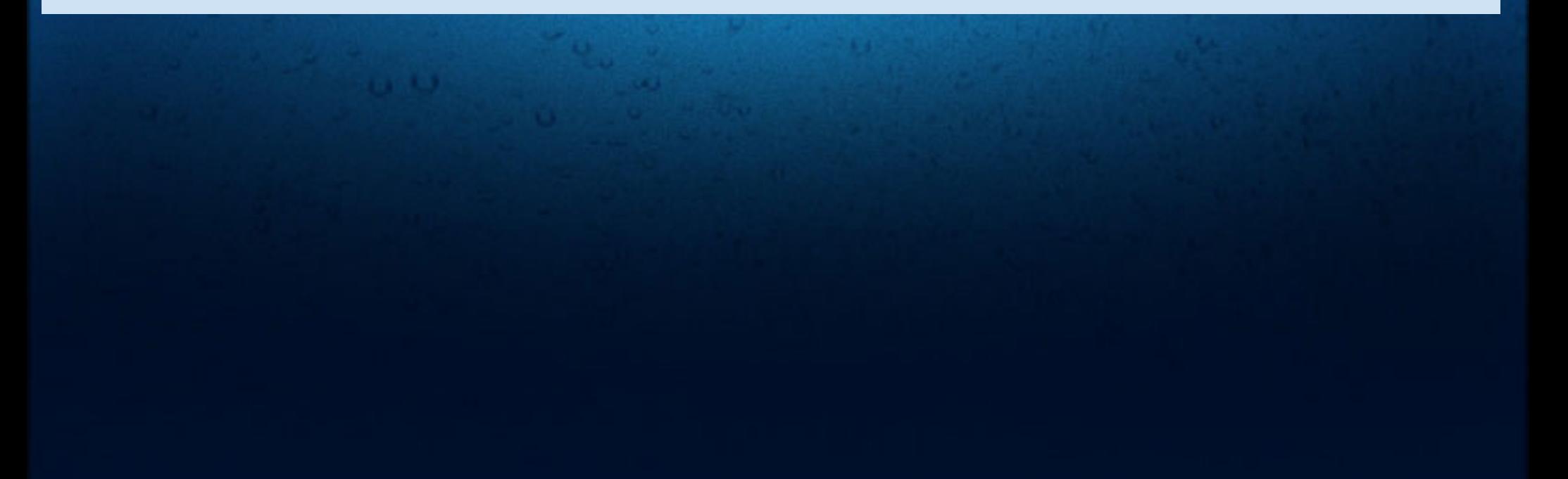

## Write Filter Class

New file: application/filters/CleanHtml.php

class Application Filter CleanHTML implements Zend Filter Interface  $\{$  .... }

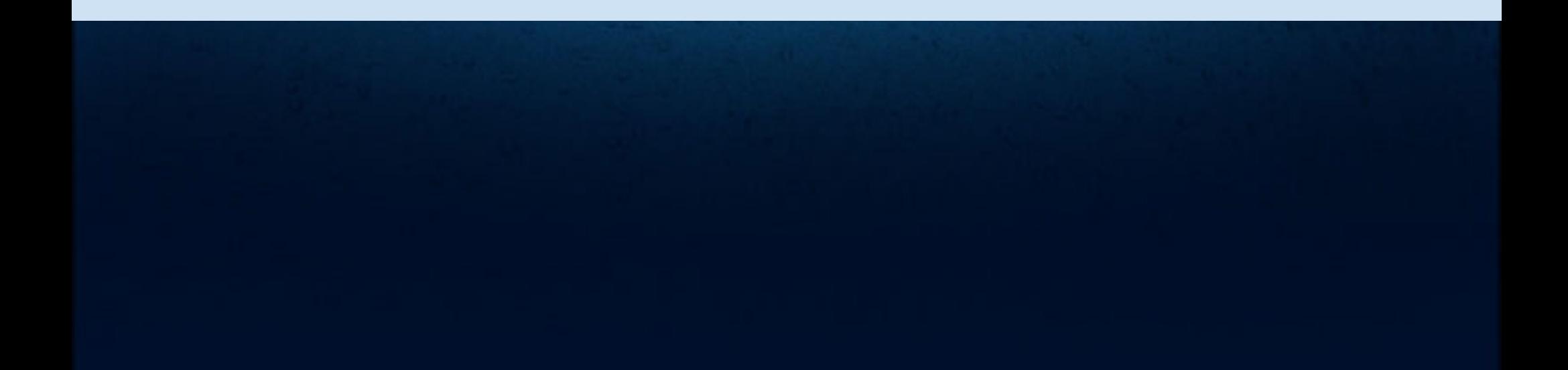

```
 /**
      * @var HTMLPurifier holds the instance of the purifier
      */
    protected \frac{1}{2} purifier = null;
     /**
      * Filters the item 
      * @param string $value
      * @return string filtered element
      */
     public function filter($value)
    \{ $this->_bootstrapPurifier();
         return $this-> purifier->purify($value);
     }
     /**
      * Start the purifier and store it locally
      */
     protected function _bootstrapPurifier()
    \{ ...
     }
```

```
 /**
     * Start the purifier and store it locally
     */
    protected function _bootstrapPurifier()
    \{ if ($this->_purifier == null) {
            require_once 'htmlpurifier-4.3.0/HTMLPurifier.auto.php';
           $config = HTMLPurifier Config::createDefault();
            $config->set('Cache.SerializerPath', '/path/to/cache');
            $this->_purifier = new HTMLPurifier($config);
 }
 }
```
#### All the code - for those with good eyes

{

}

```
class Application Filter CleanHTML implements Zend Filter Interface
     /**
      * @var HTMLPurifier holds the instance of the purifier
      */
    protected \frac{1}{2} purifier = null;
     /**
      * Filters the item 
      * @param string $value
      * @return string filtered element
       */
     public function filter($value)
\left\{\begin{array}{ccc} \end{array}\right. $this->_bootstrapPurifier();
     return $this-> purifier->purify($value);
 }
      /**
      * Start the purifier and store it locally
       */
     protected function _bootstrapPurifier()
\left\{\begin{array}{ccc} \end{array}\right.if ($this-> purifier == null) {
          require once 'htmlpurifier-4.3.0/HTMLPurifier.auto.php';
           $config = HTMLPurifier_Config::createDefault();
           $config->set('Cache.SerializerPath', '/path/to/cache');
              $this->_purifier = new HTMLPurifier($config);
 }
 }
```
## Blog Entry? This is how I roll...

class Application\_Form\_Blog extends Zend\_Form {

*<snippy>*

```
 $this->addElement('textarea', 'body', array(
    'label' => 'Body Content',
    'required' => true,
    'validators' => array(
        array('StringLength', false, array(1,65000)),
      ),
    'class' => 'required mce',
    'maxlength' \Rightarrow 65000,
     'filters' => array('StringTrim', 'CleanHTML'),
 ));
```
*</snippy>*

## The End

Say Hi!

Aaron Saray Milwaukee PHP Web Developer http://aaronsaray.com @aaronsaray

Download: <http://aaronsaray.com/blog/2011/07/20/zend-filter-presentation>